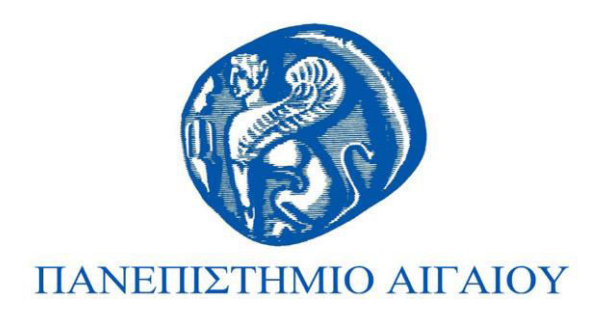

## Εισαγωγή στον Προγραμματισμό Ενότητα 6

#### Χρήστος Καλλονιάτης Τμήμα Πολιτισμικής Τεχνολογίας και Επικοινωνίας

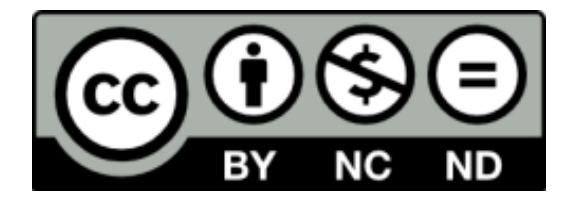

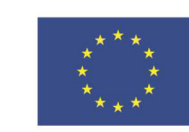

Ευρωπαϊκή Ένωση

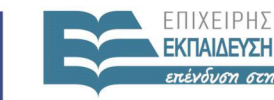

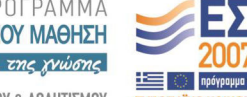

ΙΛΗΤΙΣΜΠΊ ΕΙΔΙΚΗ ΥΠΗΡΕΣΙΑ ΔΙΑΧΕΙΡΙΣΗΣ

Ευρωπαϊκό Κοινωνικό Ταμείο Με τη συγχρηματοδότηση της Ελλάδας και της Ευρωπαϊκής Ένωσης

# **Άɷɸιɸς Χʌήσης**

- Το παρόν εκπαιδευτικό υλικό υπόκειται σε άδειες χʌήσɻς Creative Commons.
- Για εκπαιδευτικό υλικό, όπως εικόνες, που υπόκειται σε άλλου τύπου άδειας χρήσης, η άδεια χρήσης αναφέρεται ρητώς.

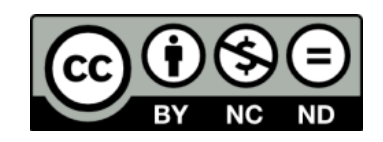

## **Χʌηʅαʏοɷόʏηση**

- Το παρόν εκπαιδευτικό υλικό έχει αναπτυχθεί στα πλαίσια του εκπαιδευτικού έργου του διδάσκοντα.
- Το έργο «**Ανοικτά Ακαδημαϊκά Μαθήματα στο Πανεπιστήμιο Αιγαίου**» έχει χρηματοδοτήσει μόνο τη αναδιαμόρφωση του εκπαιδευτικού υλικού.
- Το έργο υλοποιείται στο πλαίσιο του Επιχειρησιακού Προγράμματος «Εκπαίδευση και Δια Βίου Μάθηση» και συγχρηματοδοτείται από την Ευρωπαϊκή Ένωση (Ευρωπαϊκό Κοινωνικό Ταμείο) και από εθνικούς πόρους.

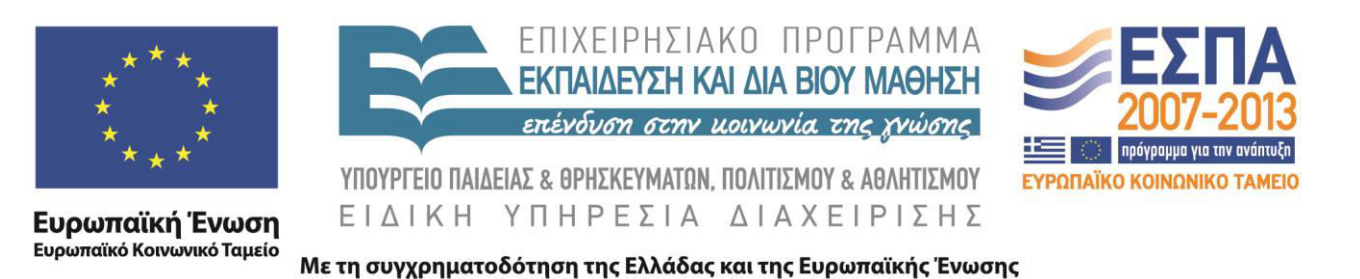

#### ΕΙΣΑΓΩΓΗ ΣΤΟΝ ΠΡΟΓΡΑΜΜΑΤΙΣΜΟ

#### (ΜΟΝΟΔΙΑΣΤΑΤΟΙ ΠΙΝΑΚΕΣ)

Καλλονιάτης Χρήστος Επίκουρος Καθηγητής Τμήμα Πολιτισμικής Τεχνολογίας και Επικοινωνίας, Πανεπιστήμιο Αιγαίου http://www.ct.aegean.gr/people/kalloniatis

#### ΔΟΜΗ ΠΡΟΓΡΑΜΜΑΤΟΣ ΣΤΗ PASCAL

Program Όνομα Προγράμματος;

Τμήμα Δηλώσεων, Ορισμοί Υποπρογραμμάτων

**Const** 

**Type** 

Var

**Procedure/Function** 

**Begin** 

Κυρίως Πρόγραμμα

End.

ΠΑΡ-100 Εισαγωγή στον Προγραμματισμό

## ΔΗΛΩΣΗ ΠΙΝΑΚΩΝ

### ΜΟΝΟΔΙΑΣΤΑΤΟΣ ΠΙΝΑΚΑΣ

#### Εκχώρηση Τιμής

- Pin[3]:=8;
- Readln(pin[i]);

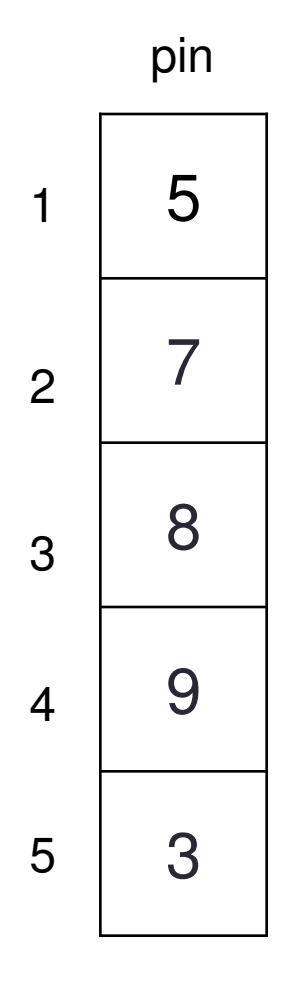

#### Χαρακτηριστικά

- Ένα Όνομα
- Ένας Τύπος
- Πολλές Θέσεις
- Μια Δομή

#### ΔΗΛΩΣΗ ΠΙΝΑΚΩΝ

• Type p=array [1..10] of integer; Var pin:p;

• Var pin: array [1..10] of integer;

ΠΑΡ-100 Εισαγωγή στον Προγραμματισμό

## ΔΟΜΕΣ

#### **ΑΠΟΘΗΚΕΥΣΗ ΣΤΟΙΧΕΙΩΝ**

```
for i=1to 5 do
```
begin

```
Write ('Dwse stoixeio gia tin ', i,
'thesi:');
```

```
ReadIn(pin[i]);
```
Writeln;

end;

Dwse stoixeio gia tin 1 thesi: 5 Dwse stoixeio gia tin 2 thesi: 7 Dwse stoixeio gia tin 3 thesi: 8 Dwse stoixeio gia tin 4 thesi: 9 Dwse stoixeio gia tin 5 thesi: 3

Οθόνη

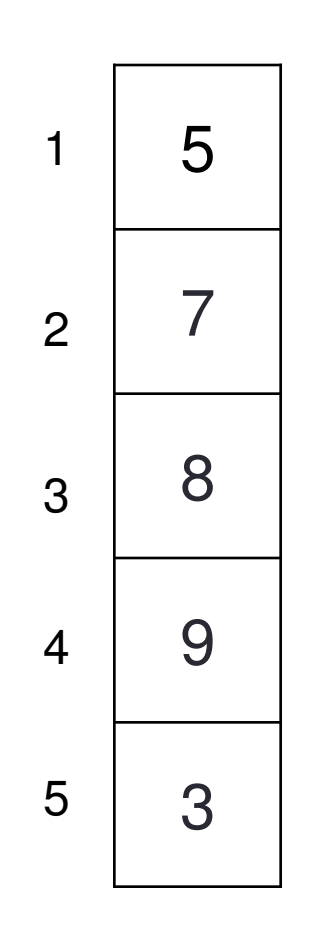

#### ΑΘΡΟΙΣΜΑ ΣΤΟΙΧΕΙΩΝ

 $sum:=0;$ for  $i=1$ to 5 do begin sum:=sum+pin[i]; end;

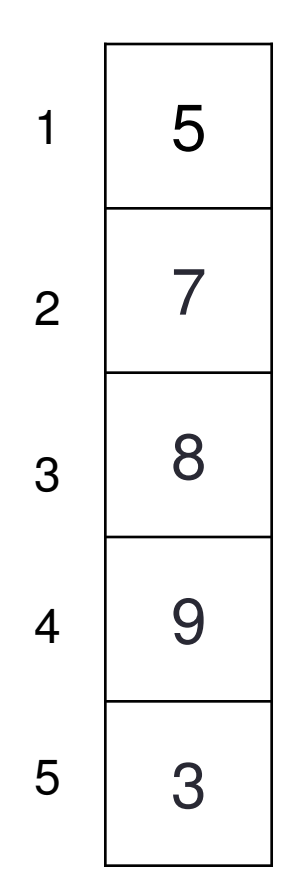

#### **ȵɉɆȵɇȸ ɀΑΧ-ɀȻɁ**

 $max:=pin[1];$ For  $i=1$  to 5 do If pin[i]>max then max:=pin[i];

 $min:=pin[1];$ For  $i=1$  to 5 do If pin[i]<min then min:=pin[i];

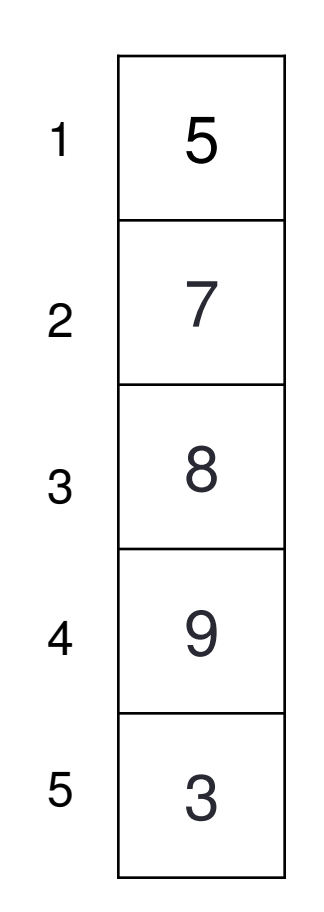

#### ΕΥΡΕΣΗ ΜΑΧ-ΜΙΝ ΜΕ ΘΕΣΗ

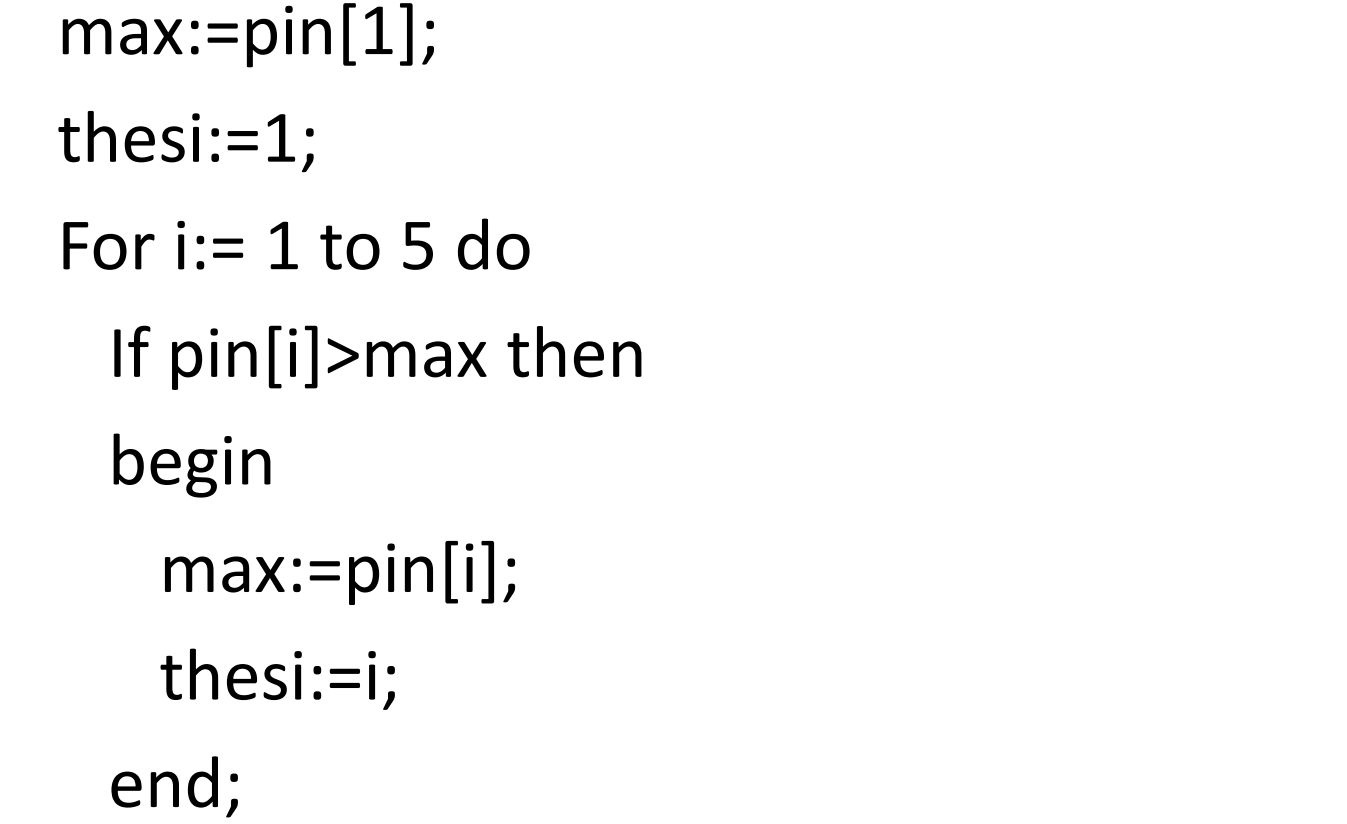

5

 $\overline{7}$ 

8

9

3

 $\mathbf{1}$ 

 $\overline{2}$ 

3

 $\overline{4}$ 

5

#### ΑΝΑΖΗΤΗΣΗ ΣΤΟΙΧΕΙΩΝ

Writeln('Dwse stoixeio pou anazhtas'); Readln(key); A) For i:= $1$  to  $5$  do If  $pin[i] = key$  then writeln (i);  $k:=0;$ B) For i:=1 to 5 do If  $pin[i]=key$  then  $k:=k+1$ ;

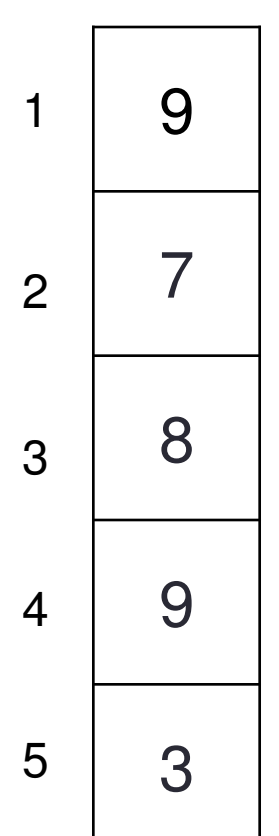

end

#### ΑΝΑΖΗΤΗΣΗ ΣΤΟΙΧΕΙΩΝ

```
writeln('Dwse stoixeio pou
anazhtas');
readln(key);
done:=false;
i:=1;while (i<=10) and (done=false) do
  if pin[i]=key then
  begin
    thesi:=i;
    done:=true;
```
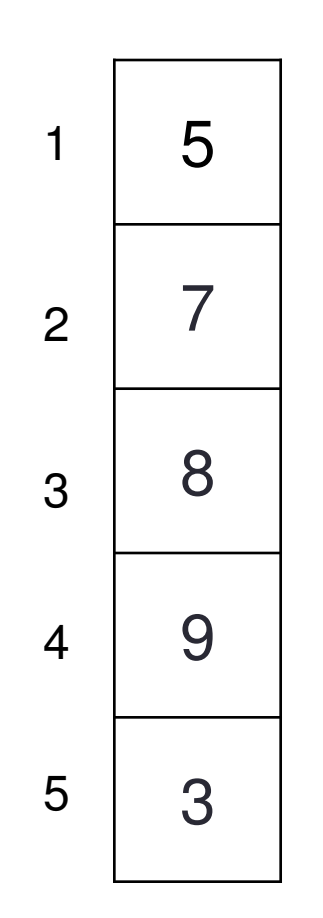

ΠΑΡ-100 Εισαγωγή στον Προγραμματισμό

## ΑΣΚΗΣΕΙΣ

#### ΑΣΚΗΣΗ 1

Να γραφεί πρόγραμμα που να διαβάζει 100 ακεραίους αριθμούς και να τους εμφανίζει ανάποδα από τη σειρά που διαβάστηκαν.

#### ΛΥΣΗ - ΑΣΚΗΣΗ 1

Program Askisi;

var pin: array [1..100] of integer;

i: integer;

begin

```
for i=1 to 100 do
```
begin

writeln('Dwse Arithmo');

readln(pin[i]);

end;

for  $i = 100$  downto 1do

#### ΑΣΚΗΣΗ 2

Ένα σχολείο έχει 200 μαθητές στην Γ' τάξη λυκείου. Να γίνει πρόγραμμα το οποίο θα διαβάζει τους βαθμούς απολυτηρίου των μαθητών και θα εμφανίζει τους μαθητές που ο βαθμός τους είναι μεγαλύτερος από το μέσο όρο των αποφοίτων.

### ΛΥΣΗ – ΑΣΚΗΣΗ 2

Program Askisi; var vath: array [1..200] of

real;

i: integer;

mo, sum:real;

begin

for i:= 1 to 200 do

begin

writeln('Dwse Vathmo');

readln(vath[i]);

 $sum:=sum+valh[i];$ 

for  $i=1$  to 200 do if vath[i]>mo then writeln(i); End.

#### **ΑɇȾȸɇȸ 3**

Ένας μετεωρολόγος καταγράφει τις θερμοκρασίες των τελευταίων 25 ημερών που σημειώθηκαν στο κέντρο μιας πόλης στις 12 το μεσημέρι. Να γίνει πρόγραμμα που θα διαβάζει τις θερμοκρασίες αυτές, θα τις καταχωρεί σε ένα πίνακα και θα υπολογίζει την ελάχιστη θερμοκρασία και την ημέρα που σημειώθηκε καθώς και τη μέγιστη θερμοκρασία και την ημέρα που σημειώθηκε.

#### $\Lambda$ YZH – AZKHZH 3

Program Askisi; var temp: array [1..25] of real; i, thesi1, thesi2:

integer;

max, min:real;

begin

for  $i=1$  to 25 do

begin

writeln('Dwse Thermokrasia'); readln(temp[i]);

for  $i=1$  to 25 do if temp[i]>max then begin max:=temp[i]; thesi $1:=i$ ; end;  $min:=temp[1];$ thesi $2:=1$ ; for  $i=1$  to 25 do if temp[i]<min then begin

#### ΑΣΚΗΣΗ 4

Σε ένα διαγωνισμό πληροφορικής συμμετέχουν 20 μαθητές. Να γραφεί πρόγραμμα το οποίο θα αποθηκεύει σε ένα πίνακα τα ονόματα των μαθητών και σε έναν πίνακα τους βαθμούς που έλαβε ο κάθε μαθητής στο διαγωνισμό. Το πρόγραμμα θα εμφανίζει το όνομα του μαθητή που κέρδισε το διαγωνισμό.

### ΛΥΣΗ – ΑΣΚΗΣΗ 4

Program Askisi;

var name: array [1..20] of string;

vath:  $array [1..20] of$ real;

> i, thesi: integer; max :real;

begin

for i:=  $1$  to  $20$  do

begin

writeln('Dwse Onoma');  $r$ eadln(name $[i]$ ).

for i:= 1 to 20 do if vath[i]>max then begin  $max:=\text{vath}[i];$ thesi:=i; end; writeln (name[thesi]); end.

### ΣΗΜΕΙΩΣΕΙΣ - ΕΡΓΑΣΤΗΡΑ

- · www.ct.aegean.gr/people/kalloniatis
- chkallon@aegean.gr
- http://eclass.aegean.gr
- •Ώρες Γραφείου

-Δευτέρα και Παρασκευή 10:00-12:00